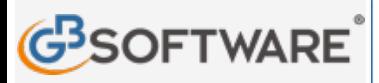

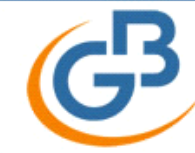

Contabilità, Fatturazione Elettronica, Bilancio, Fiscale e Paghe. Da 96 €/mese.

**SCARICA SUBITO** 

**www.gbsoftware.it** 

**103 - Riserva legale Torna indietro**

**N° doc. 3.664 GBsoftware S.p.A**

Clicca qui per visualizzare le proprietà dei campi

## **103 - RISERVA LEGALE**

Le riserve di utili sono costituite da redditi rimasti a disposizione dell'impresa e non incorporati nel capitale. Si possono distinguere in:

- â€" riserve obbligatorie per legge;
- $\hat{a}\epsilon$ " riserve obbligatorie in virt $\tilde{A}$ <sup>1</sup> di disposizioni statutarie;
- riserve facoltative costituite in ossequio a politiche di dividendo o a decisioni comunque prese dall'assemblea.

Sono accolte in questo conto le riserve del primo tipo.

Suddivisione - II conto corrisponde alla voce A) IV del passivo dello schema di Stato patrimoniale dell'art. 2424 del Codice civile1. Non sono necessarie distinzioni, se non con riferimento all'anno di formazione.

ite 1) Nelle società di capitali la riserva legale, ai sensi dell'art. 2430,

Codice civile \*, viene costituita mediante deduzione dagli utili netti annuali di un importo non inferiore al 5 per cento degli utili stessi, fino a che la riserva non abbia raggiunto il quinto del capitale sociale.

Per disposizione statutaria l'accantonamento puÂ<sup>2</sup> continuare anche oltre il limite indicato dalla legge.

Prima di poter distribuire dividendi, la riserva legale deve essere reintegrata (fino al quinto del capitale sociale) se viene diminuita per qualsiasi ragione.

Il conto viene accreditato per l'ammontare destinato a riserva con addebito del sottoconto 1080: «Utile di esercizio»; viene addebitato per coprire eventuali perdite di esercizio.

La riserva legale puÃ<sup>2</sup> essere utilizzata per aumentare il capitale sociale o per la distribuzione ai soci solo per l'importo eccedente la quinta parte del capitale sociale, se non esistono vincoli statutari

Vedi, nell'Appendice 2 - Legislazione, il R.D. 16 marzo 1942, n. 262 - Approvazione de! testo del Codice civile.

all'utilizzo. In caso di distribuzione deve essere osservata la disciplina fiscale relativa alle normali riserve (art. 47, D.P.R. n. 917/1986)1. 2) Secondo la normativa vigente:

â€" all'atto della distribuzione delle riserve di utile occorre procedere, da parte delle società di capitali, alle ottemperanze fiscali previste (e applicazione dell'eventuale imposta sostitutiva attualmente del 12,50% per le partecipazioni non qualificate possedute da soggetti privati non imprenditori)2;

â€" l'imputazione a capitale sociale comporta gli stessi problemi fiscali, quando il capitale ¨ ridotto per il rimborso ai soci.

Per conservare memoria della composizione del capitale sociale, ai fini di cui trattasi, dalla dichiarazione dei redditi dell'anno 1998 (Unico 99) le società di capitali devono compilare un prospetto denominato "Prospetto del capitale e delle riserve", nel quale si devono evidenziare, per il 2005, distintamente gli importi derivanti da:

â€" capitale sociale (con separata indicazione della parte costituita da utili e da riserve in sospensione da imposta)<br>â€" riserve di capitale

- riserve di capitale
- â€" riserve ex art. 170.3 Tuir
- â€" riserve di utili da trasparenza
- â€" riserve di utili
- â€" riserve in sospensione d'imposta

â€" utile o perdita d'esercizio (con indicazione della parte distribuita, di quella destinata ad accantonamento e di quella destinata a copertura di perdite pregresse).

3) SÌ tenga presente che le norme sulla tassazione delle riserve si applicano anche in occasione dell Info: 06 97626328

4) Nelle societ $\tilde{A}$  di persone (societ $\tilde{A}$  in nome collettivo e societ $\tilde{A}$  in accomandita semplice) e nelle di la riserva legale.

1 Il provvedimento citato  $\tilde{A}$ " riportato nell'Appendice 2 - Legislazione.

2 Si tenga presente che un provvedimento in corso di emanazione dovrebbe portare al 20% l'imposta sostitutiva sulle rendite finanziarie.